## 第二章 緊急避妊薬 (レボノルゲストレル単剤)

妊娠を避けるためのLNGの至適用量を確認した無作為化比較対照試験はない。また、排 卵が既に起きている場合での黄体ホルモン単剤のECPの作用機序に関するデータは限られ ている。ある大規模多施設共同無作為化比較対照試験 16によると、LNG1.5mg の単回服用 法が、12時間間隔でLNG0.75mg を2回服用する方法と比較して、コンプライアンスが高 く、かつ十分有効であることが明らかにされた。こうしたエビデンスを反映して、わが国 では LNG 1.5mg 製剤が唯一の緊急避妊薬として承認されており、EC の第一選択として推 奨される。

(1) 処方前に行うべき問診と検査

問診では次のことを確認する。

- (1) 最終月経の時期と持続日数
- ② 通常の月経周期日数から予測される排卵日
- 3 最初に UPSI があった日時とその際に使用した避妊法
- (4) UPSI があった期日以前の性交があった日時とその際の避妊法

|問診後、別紙 1「緊急避妊薬(服用者向け情報提供資料)」などを用いて必要事項を説明 する。インフォームドコンセントを得た証として、別紙2「同意書」に署名を求めてもよい。

なお、性暴力やコンドーム破損などでは性感染症なども起こり得ること、IUDをECと して使用する際は後に骨盤内炎症性疾患 (PID) などの誘因と関連するかもしれないこと、 および女性の健康に対する関心を高めるという観点から、必須ではないが、性感染症

(Sexually Transmitted Infections : STI) のリスクについて説明し、機会をみて STI 検査 や、加えて子宮腟部・頸部細胞診検査を受けることを勧める。

(2) 服用方法

性交後 72 時間以内に LNG 単剤 1.5mg 錠を確実に 1 錠服用する。

- (できるかぎり速やかに服用するように指導すること)
- ① 性交後 72 時間を超える場合の使用

WHOによる大規模無作為化比較対照試験により、UPSI 後72時間を超えてLNGを投与 した場合でも、予想される妊娠率を低下させるという研究結果が示されている 16。この研 究では、72時間以降から120時間の期間に来院した女性が少なかったために、統計的に有 意差は認められなかったが、このデータは LNG が 72 時間後に急に作用が消失するわけで はないことを示唆している。120時間を超えてもLNGにECの効果があるか否かのデータ はない。即ち、72時間を超えての LNG の使用は、用法·用量の適用外であるものの、有 効である可能性が高い。

② 1 月経周期中に2回以上の使用

1月経周期の中で2回以上ECPを使用することがある。LNG-ECPを繰り返し投与する ことで月経周期が乱れる可能性があるが、仮に LH サージが起こる前であれば、複数回の UPSIに対して、LNG-ECPを繰り返し使用することは可能である。ただし、実際にはLH サージが起こったかどうかを判定することは難しい。6) 既に妊娠していた場合、反復投与 によって流産が誘発されることはない。ECP 投与後 12 時間以内の UPSI については新たな ECPの必要はないと考えられている。

(3) 副作用

LNG-ECP 服用後は、3.6%に悪心が認められるが、嘔吐はほとんどみられない 17)。 LNG-ECP の服用後2時間以内に嘔吐した女性は、ただちに1錠追加して服用する18)。制 吐剤の予防的投与は推奨されないが、ECPによる嘔吐が持続する女性に対しては Cu-IUD の使用を考慮する。

LNG-ECP 服用後には月経周期の乱れがよくみられる。WHO の試験 16)において、16% の女性では予定された月経とは無関係に治療後 7 日以内に出血がみられている。およそ 50%の女性では月経が予定よりも数日前後ずれることを認めている。北村は、ECP 服用以 降概ね21日以内に消退出血が起こったと報告している17。

LNG-ECP の服用後に異所性妊娠があったという報告がみられるが 19-22)、総合的には LNG ECP によってこのリスクは増加しない23)。

副作用について、下記の報告がある。

① 国内臨床試験

国内第Ⅲ相臨床試験において、総症例 65 例中 47 例 (72.3%)に副作用が認められた。 主な副作用は、消退出血30例(46.2%)、不正子宮出血9例(13.8%)、頭痛8例(12.3%)、 悪心 6 例 (9.2%)、倦怠感 5 例 (7.7%)、傾眠 4 例 (6.2%) 等であった (承認時)。

② 国内での使用成績調査

国内での使用成績調査において、総症例 578 例中 46 例 (7.9%)に副作用が認められ た。

主な副作用は、悪心・下腹部痛等の胃腸障害 23 例 (3.9%)、頭痛・傾眠等の神経系 障害 15 例 (2.6%)、不正子宮出血等の生殖系および乳房障害 12 例 (2.0%) であっ た。

(3) 海外臨床試験 16)

他の LNG 製剤を用いて実施された海外臨床試験 (1.359例) における 主な副作用は、不正子宮出血 426例(31%)、悪心 189例(14%)、疲労感 184例(14%)、 下腹部痛 183例 (14%)、頭痛 142例 (10%)、浮動性めまい 132例 (10%)、乳房圧 痛 113 例(8%)、月経遅延 62 例(5%)であった(承認時)。

(4) 服用禁忌と慎重投与

わが国の添付文書では、服用禁忌として以下、3項目が挙げられている。

(1) 本剤の成分に対して過敏症の既往歴がある女性

② 重篤な肝障害のある患者 [代謝能が低下しており肝臓への負担が増加するため、症状が 増悪することがある。1

(3) 妊婦

また、慎重投与は以下の通りである。

① 肝障害のある患者

② 心疾患・腎疾患またはその既往歴のある患者 「ナトリウムまたは体液の貯留により症状 が増悪することがある。1

(5) 併用薬に関する注意点

(1) 肝酵素誘導作用のある薬剤

肝の薬物代謝酵素誘導作用のある薬剤(セント・ジョーンズ・ワート含有食品を含む) の服用あるいは中止後 28 日間は、EE および黄体ホルモンの代謝を促進することによ ってホルモン避妊法の効果を減弱させる可能性がある 24, 25)。

② 非肝臓酵素誘導性の抗生剤

エストロゲンと異なりプロゲストーゲンは腸内で大幅な再吸収はされないことから、 黄体ホルモン単独の避妊法 (ECP を含む)の効果は非肝臓薬物代謝酵素誘導性の抗生 剤によって減弱しないため、影響されない24)。

3その他の薬剤

抗凝固剤、フェニンジオンおよびワルファリンを使用している女性には、ECPの処方 に注意が必要である。LNG の使用によって抗凝固剤の効果が変わることが認められ ている 26, 27)。

わが国の添付文書では、「併用に注意すること」の記載で、以下の表2の薬剤が挙げられ ている。

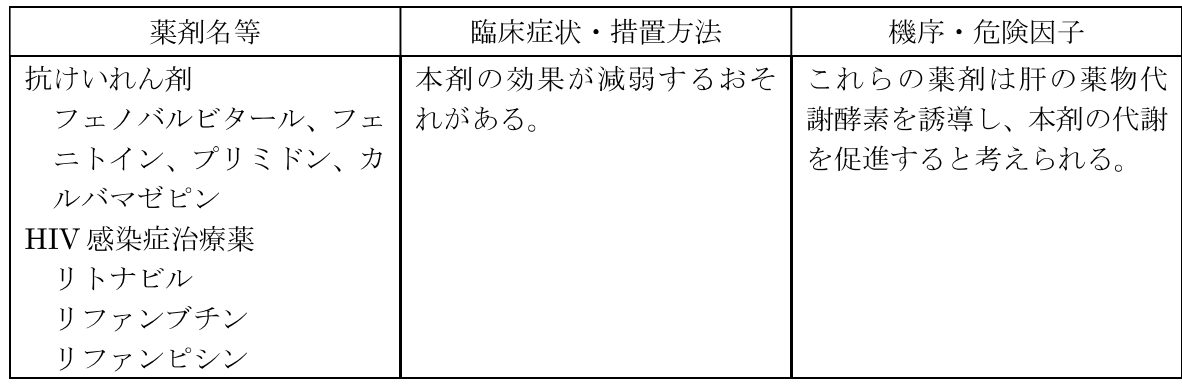

表 2. ECP との併用に注意すること

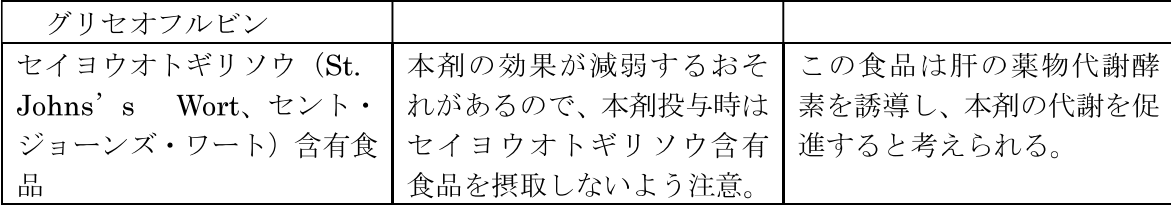

(6) 服用後の事後指導

LNG-ECP服用後は、80%以上の女性が予定月経日の前または2日後以内に月経があり、 95%が予定月経日の7日後以内に月経がある16。月経が予定より7日以上遅れたり、ある いは通常より軽い場合には、妊娠検査を受けるよう勧める。医師はこのような女性に対し ては異所性妊娠の可能性も考慮する。

(7) 妊娠が回避された後の避妊指導

LNG-ECPはその周期の残りの期間の避妊を保証するものではないので、効果的な避妊法 の使用あるいは性交を避けるよう助言する。例えば、"OCの飲み忘れ"のためにLNG-ECP を処方した場合には、LNG-ECP 服用後 12 時間以内にホルモン避妊法を再開するように勧 める14)。その際には、消退出血が遅れることを十分に説明する。

UPSI による EC の使用後、医師は女性に対し通常の避妊法を開始するよう促すが、妊娠 が確実に否定されるのであれば、周期にかかわらず経口避妊薬の服用を開始することがで きる 27, 28)。

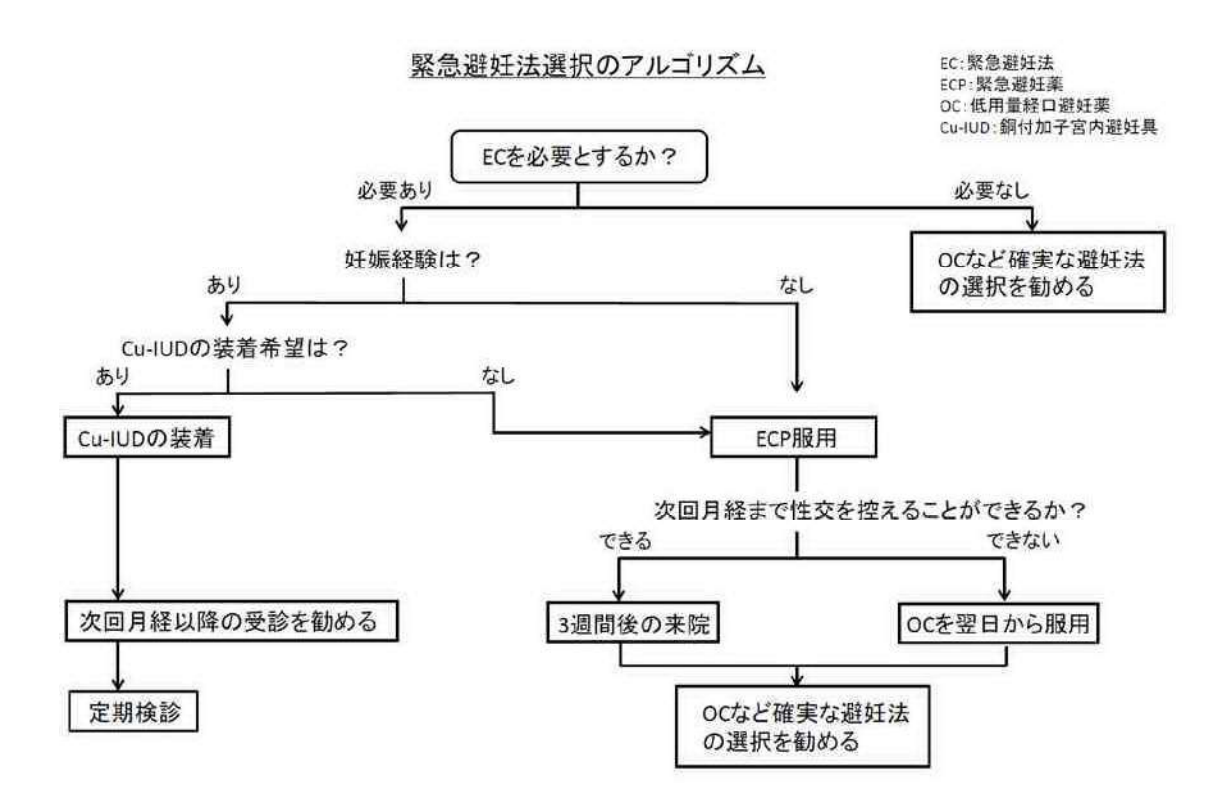